# **MySQL Connections**

**Feature Availability:** This feature is available in the following editions:

- Dataprep by Trifacta<sup>®</sup> Enterprise Edition
- Dataprep by Trifacta Professional Edition
- Dataprep by Trifacta Premium
- Dataprep by Trifacta Standard

### **Contents:**

- [Configure](#page-0-0)
	- [Connection URL](#page-1-0)
	- [Driver Information](#page-2-0)
	- [Create via API](#page-2-1)
- [Troubleshooting](#page-2-2)
- $\bullet$  [Use](#page-2-3)
- [Data Conversion](#page-2-4)

You can create connections to one or more MySQL databases from Dataprep by Trifacta®. For more information on MySQL, see <https://www.mysql.com/>.

If you are connecting Dataprep by Trifacta to any relational source of data, such as Redshift or Oracle, you must add the Trifacta Service to your whitelist for those resources.For more information, see [Getting Started with Dataprep by Trifacta](https://docs.trifacta.com/display/DP/Getting+Started+with+Dataprep+by+Trifacta).

**Supported Versions:** 5.7 and 8.0 Community

- **Read:** Supported
- **Write:** Supported

## <span id="page-0-0"></span>**Configure**

To create this connection:

- In the Import Data page, click the Plus sign. Then, select the Relational tab. Click the MySQL card.
- You can also create connections through the Connections page.
- See [Connections Page](https://docs.trifacta.com/display/DP/Connections+Page).

Modify the following properties as needed:

**Property Description** 

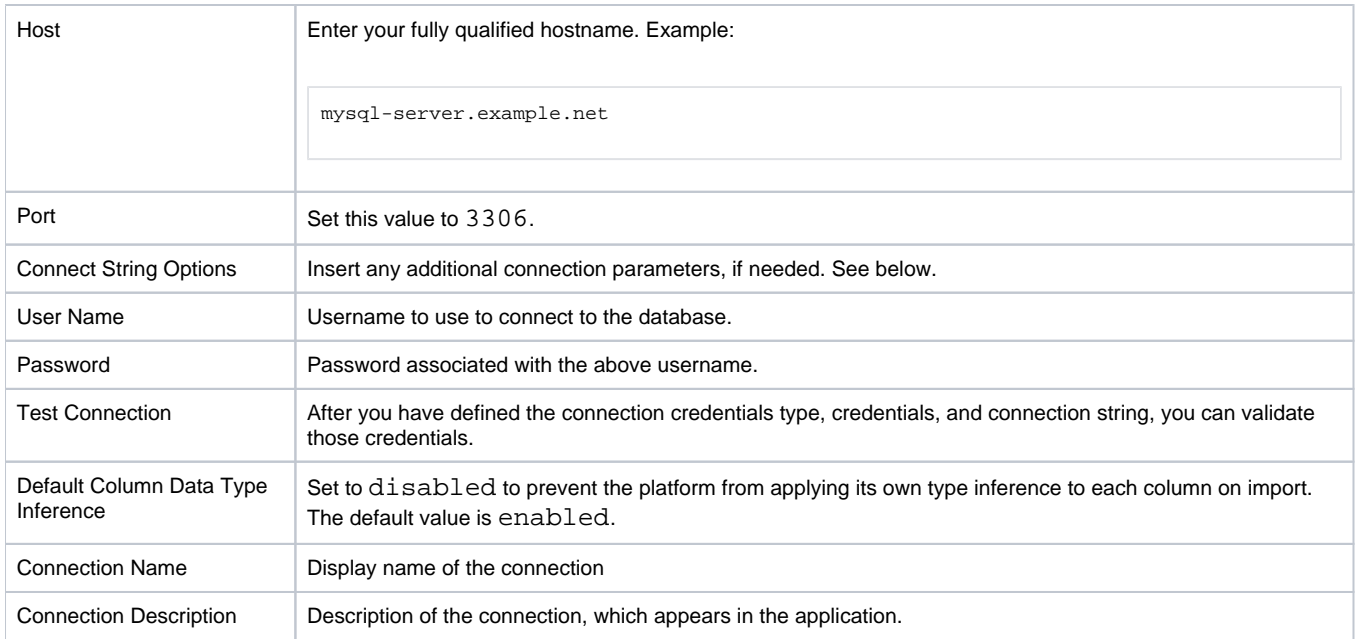

## <span id="page-1-0"></span>**Connection URL**

The properties that you provide are inserted into the following URL, which connects Dataprep by Trifacta to the connection:

jdbc:mysql://<host>:<port>/<database><connect-string-options>

#### **Connect string options**

The connect string options are optional. If you are passing additional properties and values to complete the connection, the connect string options must be structured in the following manner:

&<prop1>=<val1>&<prop2>=<val2>...

where:

- <prop> : the name of the property
- <val> : the value for the property

delimiters:

- $\bullet$   $\&$ : all additional property names must be prefixed with an ampersand ( $\&$ ).
- $\bullet$  = : property names and values must be separated with an equal sign (=).

#### **Default connect string options**

The following connect string options are specified by default.

**NOTE:** These options should not be overridden or modified.

The following connect string option requires the driver to use cursor-based fetching to retrieve rows.

useCursorFetch=true;

#### **Enable TLS (SSL)**

You can insert the following connection string option to enable secure (TLS) connectivity with the MySQL server. Please note the TLS version numbers in the string listed below:

```
&enabledTLSProtocols=TLSv1,TLSv1.1,TLSv1.2
```
#### <span id="page-2-0"></span>**Driver Information**

This connection uses the following driver:

- **Driver name:** com.mysql.cj.jdbc.Driver
- **Driver version:** 8.0
- **Driver documentation:**<https://dev.mysql.com/doc/connector-j/8.0/en/>

### <span id="page-2-1"></span>**Create via API**

This connection can also be created using the API.

- Type: jdbc
- Vendor: mysql

For more information, see Dataprep by Trifacta API Reference docs: [Enterprise](https://api.trifacta.com/dataprep-enterprise-cloud/index.html#operation/createConnection) | [Professional](https://api.trifacta.com/dataprep-professional/index.html#operation/createConnection) | [Premium](https://api.trifacta.com/dataprep-premium/index.html#operation/createConnection) | **[Standard](https://api.trifacta.com/dataprep-standard/index.html#operation/createConnection)** 

## <span id="page-2-2"></span>Troubleshooting

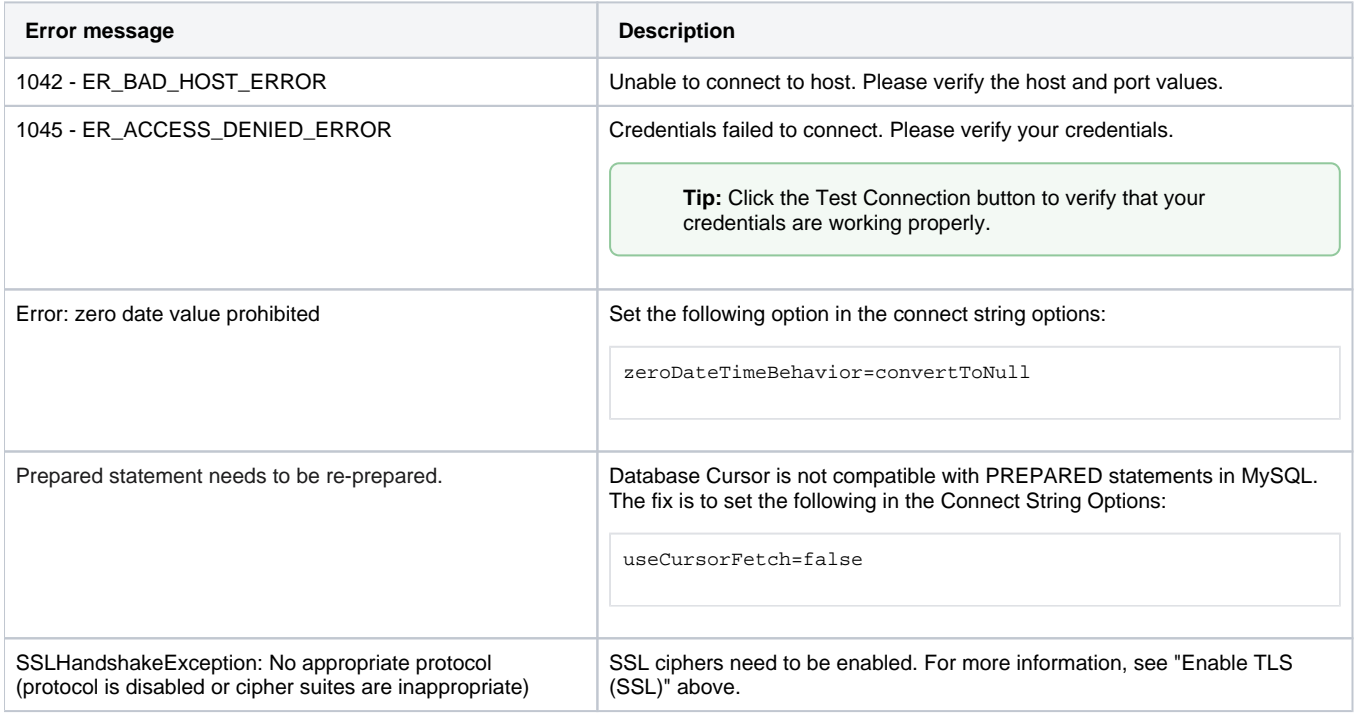

For more information on error messages for this connection type, see <https://dev.mysql.com/doc/refman/8.0/en/error-handling.html>.

## <span id="page-2-3"></span>Use

<span id="page-2-4"></span>For more information, see [Database Browser](https://docs.trifacta.com/display/DP/Database+Browser).

## Data Conversion

For more information on how values are converted during input and output with this database, see [MySQL Data Type Conversions](https://docs.trifacta.com/display/DP/MySQL+Data+Type+Conversions).